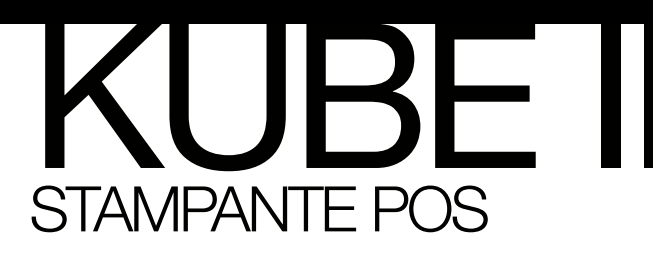

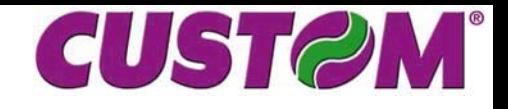

- Stampante per scontrini, comande, ricevute e/o fatture e comande
- RS232+USB/Ethernet
- Potente e velocissima: 250mm/sec
- Stampa loghi e coupon grafici ad alta qualità
- Larghezza carta 80/82.5mm
- Robusta ed affidabile
- Autocutter 2.000.000 tagli
- Dimensioni: 209mm (L)x140mm (P)x152mm (A)

**KUBE II** stampante termica POS ideale per il mercato del retail e dell'hospitality.

Rappresenta la soluzione perfetta all'interno dei punti vendita grazie al design compatto, attraente e robusto e alla possibilità di montaggio sia in posizione verticale che orizzontale.

KUBE II è potente e velocissima: stampa su scontrini di larghezza 80/82.5mm con qualità di stampa straordinaria e possibilità di orientare caratteri e grafica in qualsiasi direzione.

Il rotolo carta di grande formato diametro 90mm consente un'elevata autonomia di stampa.

**KUBE II** si distingue per prestazioni uniche, robustezza e affidabilità: è dotata di testina di stampa a lunga durata (200Km di carta stampata), ad altissima qualità e del nuovo cutter per il taglio automatico dello scontrino che garantisce la massima funzionalità per oltre 2Ml di tagli.

**KUBE II** stampa loghi e coupon grafici ad alta risoluzione.

**KUBE II** è completata da accessori come la protezione anti-schizzo "splash-proof" e i fianchi disponibili in vari colori (rosso, argento e beige).

**KUBE II** è disponibile con interfaccia USB e Seriale RS232 o Ethernet, con driver di pilotaggio cassetto.

**Grafica**: 2 loghi (608x862 dots)<br>**Drivers autoinstallanti**: WindowsTM 2K, 2K3,XP,7<br>(+64bit support), Linux, OPOS, JavaPOS<br>**Fonts**: PC437,PC850,PC860,PC863,PC865,PC858 e fonts

speciali come Cinese e Russo<br>**Barcode**: UPC-A, UPC-E, EAN8, EAN13, CODE39, ITF,<br>CODABAR, CODE93, CODE128, CODE32 e Barcode 2D

PDF417

Server di stampa interno KUBE II ETH<br>Tramite una semplice interfaccia web è possibile monitora-<br>re lo stato della stampante, impostare i parametri di funzio-<br>namento e i settaggi di rete.<br>È possibile configurare il servizi

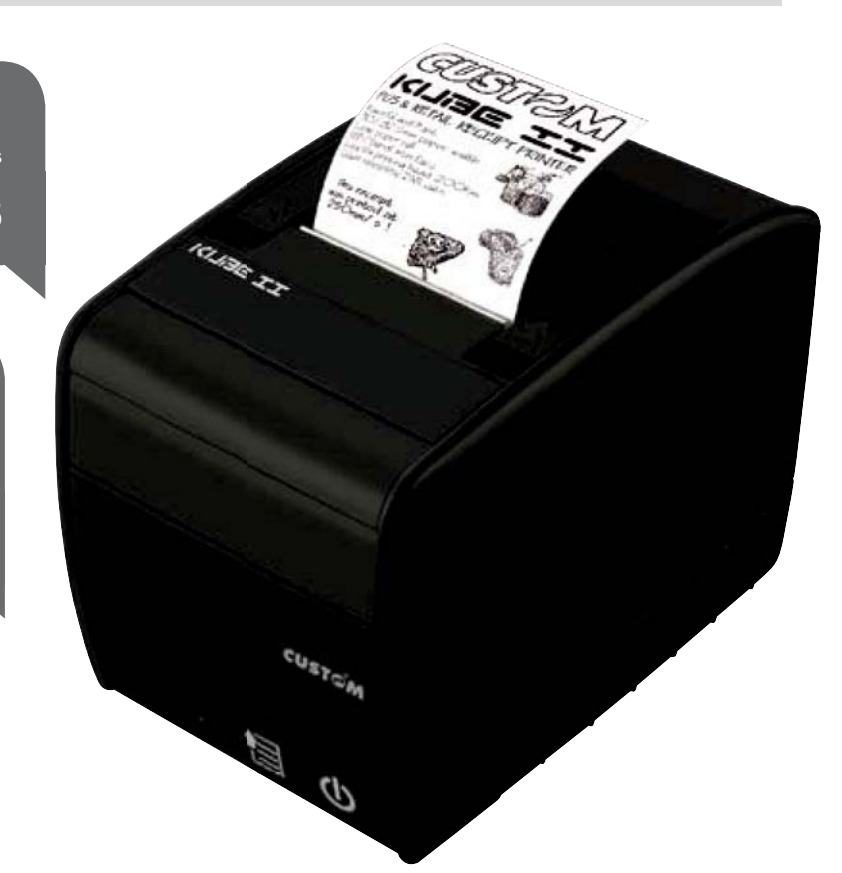

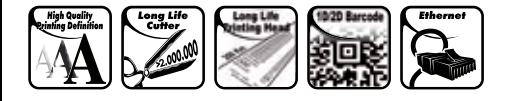

della stampante!

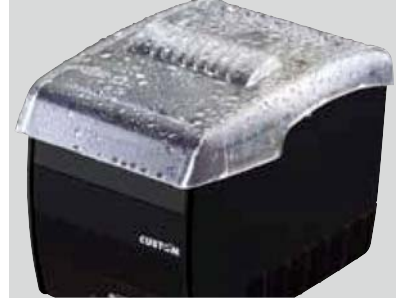

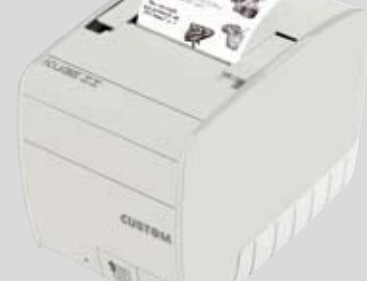

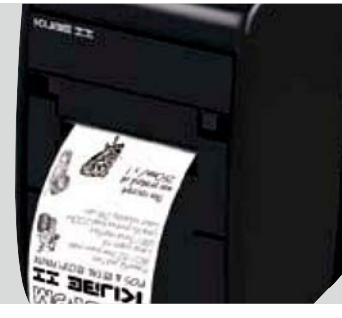

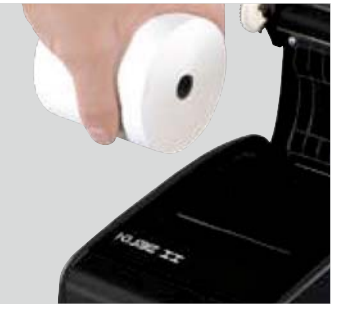